ОБЪЕДИНЕННЫЙ УЧЕНЫЙ СОВЕТ ИНСТИТУТОВ ФИЗИОЛОГИИ, КРАЕВОН НАТОЛОГИИ, АКЛДЕМИИ НАУК КАЗАХСКОЙ ССР

На правах рукописи

## Р. АРЫКОВА

# ИССЛЕДОВАНИЕ НЕКОТОРЫХ КОМПОНЕНТОВ CBEPTHBAIOWEŇ CHCTEMH KPOBN У БОЛЬНЫХ АТЕРОСИЛЕРОЗОМ И ГИПЕРТОНИЧЕСКОЙ БОЛЕЗНЬЮ

**АВТОРЕФЕРАТ** диссертации на соискание учёной степени кандидата медицинских наук

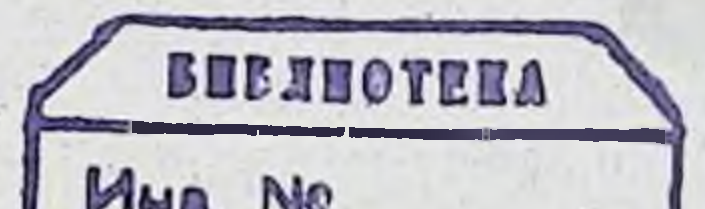

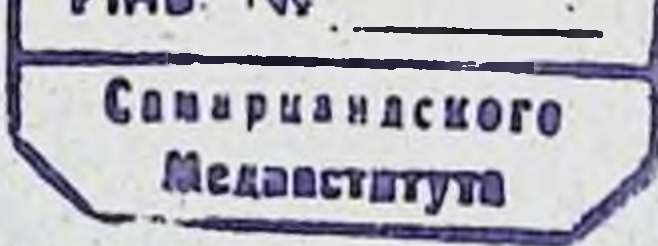

## **АЛМА-АТА - 1964**

Диссертация выполнена в Алма-Атинском Государственном медицинском институте, на кафедре госпитальной терапии лечебного факультета.

> Научный руководитель-доктор медицинских наук, профессор Р. А. САТПАЕВА

#### Официальные оппоненты:

1. Член-корреспондент АН Казахской ССР доктор медицинских наук, профессор Н. Д. БЕКЛЕМИШЕВ. 2. Кандидат биологических наук, доцент З. Н. КАИПОВА.

 $1964$   $r.$ Автореферат разослан "

1964 г. в Объе-Защита состоится диненном Учёном Совете Институтов Физиологии, Краевой патологии, Клинической и Экспериментальной Хирургии Академни наук Казахской ССР.

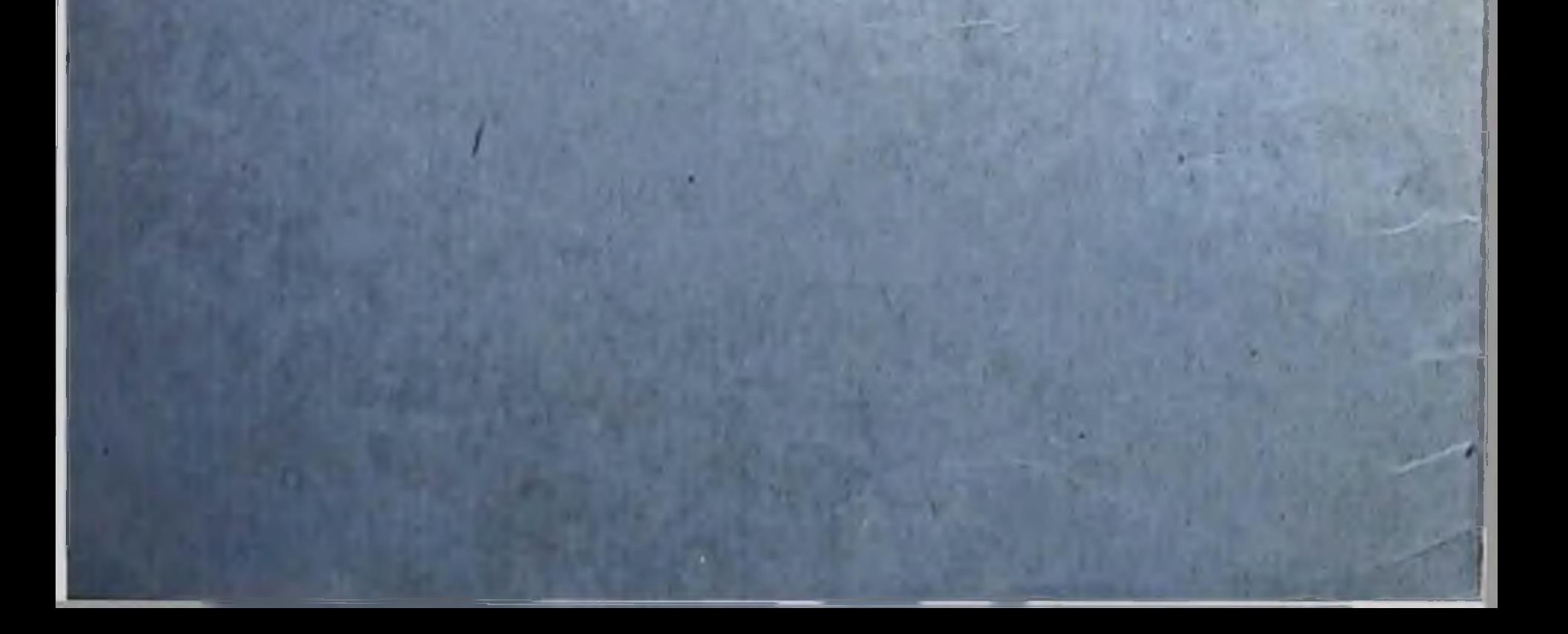

Атеросклероз и гипертоническая болезнь являются одними из актуальных проблем современной теоретической и клинической медицины. Изученню этих заболеваний посвящены многочисленные работы отечественных и зарубежных авторов (Н. Н. Аничков, К. Г. Волкова, Б. В. Ильинский, Г. Ф. Ланг, А. Л. Мясников, Е. М. Тареев, Гофман, Кап. Стамлер и др.).

За последние десятилетня в таких крупных капиталистических странах как США и Англия заболеваемость атеросклерозом и смертность от него велика (Ишлондский, Мориама и др.). В СССР смертность от атеросклероза хотя и ниже по сравнению с этими странами, но все еще остается высокой и борьба за снижение ее является актуальной, требующей специальных мероприятий.

Атеросклероз, как основное заболевание и причина смерти, встречается у 12% взрослых людей в возрасте до 30 лет (И. В. Давыдовский), а в 40 лет и старше встречается в 25% всех вскрытий (А. И. Абрикосов и А. И. Струков).

Современное представление об этнопатогенезе атеросклероза создано Н. Н. Аничковым и С. С. Халатовым свыше 50 лет тому назад. Согласно инфильтрационной теории Н. Н. Аничкова, получившей признание в нашей и зарубежной медицине, причиной развития атеросклероза считается нарушение обмена липидов, в частности. холестерина. Дополнительными факторами в патогенезе этого заболевания являются механические воздействия на сосудистую стенку (повышение артериального давления) и дистрофические изменения самих стенок (возрастные, воспалительные и пр.). Нередким осложнением атеросклероза и гипертонической болезни является тромбоз коронарных и других сосудов, приводящий к понижению или стойкой утрате трудоснособности, а иногда и к смерти больного.

По данным секционного материала г. Ленинграда было выявлено, что тромбоз коронарных сосудов при инфаркте мнокарда чаще развивался на фоне гипертоннческой болезни, чем при атеросклерозе (З. А. Власова).

В образовании инфаркта мнокарда, как ведущий фактор, определенное значение имеет не только атеросклероз коронарных сосудов, но и нарушение функционального состояния сосудов, а также повышение свертываемости крови. О роли последнего говорит благотворное влияние антикоагулянтов в профилактике и лечении нифаркта мнокарда.

Изучение процессов свертывания крови неразрывно связано с именем русского ученого проф. А. А. Шмидта, создавшего ферментативную теорию свертывания крови. За последние годы эта теория подверглась полному пересмотру и получила дальнейшее развитие как в трудах наших исследователей, так и за рубежом (В. А. Белицер и Е. А. Ходорова, Б. А. Кудряшов, Н. П. Сытина, М. А. Уколова, Квик. Оврен и др.).

Согласно современным представлениям свертывание крови - это сложный физиологический процесс, обусловленный взаимодействием свертывающей и противосвертывающей систем. В настоящее время принята трехстадийная система свертывания крови. Наиболее сложной стадией является первая - образование тромбокиназы (тромбопластина). В этом процессе участвует ряд факторов, влияющих на скорость и количество образованной тромбокиназы. Во второй стадии присходит образование тромбина, который действует на фибриноген и превращает его в фибрин (III стадия).

Одновременно с факторами свертывания в кровн содержатся вещества, препятствующие коагуляции её, объединенные, в так называемую, антисвертывающую систему. Работами Б. А. Кудряшова и сотрудников выявлены сложные взаимоотношения между компонентами свертывающей и антисвертывающей систем и установлено, что последняя имеет нервно-гуморальную природу. Важные исследования были проведены ими о состоянии свертывающей системы крови при атеросклерозе. Их работами доказывается, что в повышении свер-

 $\overline{2}$ 

тываемости крови имеет значение снижение антикоагуорганизма. При атеросклерозе, лянтной активности когда возникает угроза развития тромба, количество антикоагулянтов в крови может быть снижено в результате угнетения функции физиологической антисвертывающей системы. Последнее обусловлено наличием атеросклеротических бляшек на интиме сосудов, приводящих к нарушению хеморецепции с эндотелия сосудов и, вследствие этого, к снижению функции противосвертывающей системы. Этим при атеросклерозе создаются условия для возникновения тромбов.

Большой клинический интерес представляют исследования Е. И. Чазова доказавшего, что спазм сосудов при отсутствии каких-либо патологических изменений со стороны эндотелия приводит к снижению антикоагулянтной активности организма.

В связи с этим диагностика предтромботических состояний у больных атеросклерозом и гипертонической болезнью имеет большое значение для профилактики тромбозов.

С этой целью нами поставлена задача исследовать состояние некоторых компонентов свертывающей и противосвертывающей систем крови у больных атеросклерозом и выявить, как изменяются эти показатели при стенокардии и у больных атеросклерозом в сочетании с гипертонической болезнью.

работах о свертываемости крови до последнего  $B$ времени мало уделялось внимания комплексному изучению факторов, характеризующих тромбообразование, и изменению их в зависимости от состояния больных в процессе лечения. Имеющиеся в литературе работы касались, в основном, исследования отдельных компонентов (например, протромбина или фибриногена) у больных атеросклерозом в период приступа стенокардии и только небольшое число работ посвящено изучению этих показателей у больных без стенокардии.

Литературные данные о состоянии свертываемости крови (содержание протромбина, фибриногена, кальция, вязкости плазмы, гепаринового времени) у больных атеросклерозом и гипертонической болезнью противоречивы.

С. В. Белякова, М. С. Вовси, Н. А. Ратнер, Так, Е. Ф. Тартаковская и М. Г. Осипенкова находили повы-

шение протромбина и фибриногена при атеросклерозе и в III стадии гипертонической болезни. Другие, наоборот, наблюдали пониженные или нормальные цифры протромбина при коронарной недостаточности на почве атеросклероза (С. С. Невельсон, Л. Р. Ноздрюхина. В. М. Панченко).

Большинство авторов считает, что повышенное содержание фибриногена в крови обычно наблюдается при инфаркте миокарда и является дифференциальнодиагностическим признаком между стенокардней и инфарктом миокарда (М. Е. Аринштейн, Н. Д. Демидова, В. Е. Фрадкина, Краетц). Однако в некоторых работах получены данные, указывающие на повышение фибриногена при стенокардии (В. М. Панченко, Л. А. Пагова и Л. И. Ломури). Н. И. Семеневич отмечает гиперфибриногенемию при тяжело протекающих приступах стенокардии.

По данным А. Г. Пономарёвой у большинства больных атеросклерозом содержание фибриногена было нормальным, повышенным (до 700-750 мг%) при тяжело протекающих приступах стенокардии.

По вопросу о содержании кальция в сыворотке крови при атеросклерозе многими авторами отмечено, в оснормальное содержание его (Д. М. Аронов, ПОВНОМ, А. Г. Артамонова, В. М. Живодёров и др.). При гипертонической болезни данные об уровне кальция в крови несколько противоречивы. По данным одних авторов содержание кальция в 1 стадии гипертонической болезни нормальное, во II и III стадиях — повышенное (Е. С. Кастанян, В. П. Попова, Л. И. Сорокина, Я. Ю. Шпирт). Другие, наоборот, отмечали снижение уровня кальция во II и III стадиях заболевания (Н. А. Воробейчик, О. П. Мельникова).

Вязкость плазмы, как и замедление тока крови, способствует повышению её свёртываемости. Некоторые авторы увеличение вязкости крови отмечают при инфаркте миокарда и гипертонической болезни во всех трех стадиях (А. Т. Арустамова, В. М. Панченко). В литературе мало данных, указывающих на изменение вязкости крови у больных атеросклерозом в зависимости от проявления заболевания, т. е. во время приступа стенокардии и без таковой, а также у больных атеросклерозом в сочетании с гипертонической болезнью.

Учитывая отсутствие единого мнения в литературе о содержании указанных компонентов, и исходя из того, что у больных атеросклерозом и гипертонической болезнью, протекающих с частыми кризами и стенокардиен, создаются условия для возникновения тромбов, была поставлена задача выявления предтромботических признаков у этих больных. С этой целью нами исследовалось содержание фибриногена, протромбина, кальция, т. е. веществ, характеризующих состояние прокоагулянтов в крови; генариновое время, позволяющее судить об антикоагулянтной активности организма и вязкость плазмы. Кроме того, выяснялось как изменяются эти показатели в процессе лечения у больных атеросклерозом и атеросклерозом в сочетании с гипертонической болезныю.

Известно, что содержание протромбина в крови зависит ог функционального состояния печени. В ряде случаев нарушение свёртывания крови (например, гиперпротромбинемия) у больных с недостаточностью кровообращения связывается с функциональным состоянием печени. Большинство авторов указывает, что у таких больных нередко наблюдаются гипопротромбинемия и удлинение времени свёртывания крови (А. Е. Феофилактова, Л. П. Буйко, А. М. Милославский).

Из числа обследованных нами больных атеросклерозом в сочетании с гипертонической болезнью несколько человек было с недостаточностью кровообращения II степени. Для суждения о состоянии печени у этнх больных исследовано содержание билирубина в крови, реакции Вельтмана, Таката-Ара, количество тромбоцитов, длительность кровотечения, время свёртывания крови.

Для выполнения поставленной задачи нами обследованы 3 группы больных. Из них: 43 человека с атеросклерозом (1 группа), 65 - атеросклерозом в сочетании с гипертонической болезнью (2 группа), 17 человек гипертонической болезнью 1 стадии (3 группа) - всего 125 больных; 42 практически здоровых лиц, составляющих контрольную группу. Среди обследованных больных мужчин было 77 человек, женщин - 48. Возрастной состав больных: от 16 до 20 лет - 3 человека, от 20 до 29 лет - 8 человек, от 30 до 39 лет - 10 человек, от 40 до 49 лет - 15 человек, от 50 до 59 лет - 51 человека,

от 60 до 69 лет - 27 человек и свыше 70 лет - 11 чело. век. Преобладающее число больных было в возрасте 50-59 лет.

Диагноз атеросклероза и гипертонической болезни ставился на основании соответствующих клинико-анамбиохимических и электрокарднографиченестических, ских данных. При оценке стадии гипертонической болезни мы исходили из классификации, предложенной А. Л. Мясниковым. Из числа больных атеросклерозом и атеросклерозом в сочетании с гипертонической  $60$ лезнью 47 человек было обследовано во время приступа стенокардии и 61 - вне приступа стенокардии.

У обследованных нами больных определялись следующие показатели свертываемости крови: содержание протромбина по методу Квика в модификации В. Н. Туголукова с использованием тромбопластина с активностью в 21 сек; содержание фибриногена колориметрическим методом по Гачеву на универсальном фотометре; общего кальция по методу де Ваарда, гепариновое время по Н. З. Абросимову с применением тромбопластина, вязкость плазмы в аппарате Детермана. Исследованы также количество тромбоцитов, время свёртывания крови по Мас и Магро, длительность кровотечения по Дуке, реакции Вельтмана, Таката-Ара и содержание билирубина в крови.

У 101 больного (из 125) указанные выше показатели<br>определялись в первые 2-3 дня поступления в клинику и перед выпиской.

Лечение проводилось общепринятыми методами: лечебно-охранительный режим, диэта, фармакотерапия. Больные получали сосудорасширяющие и седативные средства (папаверин, эуфиллин, валидол, люминал и др.). При наличии высокого артериального давления инъекции сернокислой магнезии, дибазола, внутрь резерпин и т. д. У большинства больных в процессе лечения наступило улучшение, которое выражалось в исчез-

новении или уменьшении болей в сердце, снижении артериального давления.

В контрольной группе были получены следующие данные: протромбиновое время 20,6 сек ± 1,3 сек.; содержание протромбина  $104\% \pm 6\%$ ; содержание фибриногена 338,4 мг%  $\pm$  85 мг%; гепариновое время

39,5 сек.  $\pm 2$ , 1 сек.; содержание кальция 10,3 мг%  $\pm 1$  мг%.

# 1 группа. Больные атеросклерозом

Содержание протромбина, фибриногена, кальция, вязкость плазмы и гепариновое время исследованы у всех 43 больных. Из них: у 22 больных во время стенокардии, у 21-вне стенокардии. Гепариновое время исследовано у 21 больного со стенокардией и у 21- - вне степокардии.

## Исследование протромбина

У 50% больных, обследованных во время стенокардии, содержание протромбина было повышено (М-127%), у 31% — понижено (М — 74,4%) и нормальным определялось у 19% больных.

У 47% больных, обследованных вне стенокардии, содержание протромбина было понижено (М-74,4%) и наблюдалось, в основном, у больных с недостаточностью кровообращения II степени. У 28% больных уровень протромбина был нормальный, у 25% - повышен  $(M - 121,6\%)$ .

После проведенного лечения у большинства больных со стенокардией (70%) боли в сердце прекратились. В этой группе у 54% больных содержание протромбина нормализовалось, у 30% - оставалось повышенным  $(M - 116\%)$ , у 16% — пониженным  $(M - 87.4\%)$ .

В группе больных, обследованных вне стенокардии в 52% случаев содержание протромбина нормализовалось, в 33% случаев - снизилось  $(M-80\%)$  и повышенным оставалось у  $15\%$  (М -  $124\%$ ) больных.

Результаты исследования количества протромбина при атеросклерозе показали, что содержание его повышено у больных со стенокардией. У больных вне приступа стенокардии количество протромбина было понижено (данные статистически достоверны, P>0,01). Лечение больных атеросклерозом со стенокардией и без таковой, а также с явлениями недостаточности кровообращения способствовало нормализации протромбинового индекса (различие статистически достоверно,  $P = 0.01$ .

У 66% больных, обследованных во время приступа стенокардии, гепариновое время было укорочено (М-29.9 сек.). Причем отмечено, что у большинства больных, у которых генариновое время определялось укороченным, содержание протромбнна было повышено. У 19% больных гепариновое время было замедленное (46,2 сек), у 15% — нормальное.

У 62% больных, обследованных вне приступа стенокардни, в том числе с недостаточностью кровообращения (5 человек), генариновое время было пормальным. замедленным  $(M - 45$  сек. - у 38% больных).

После проведенного лечения у 43% больных, обследованных ранее во время приступа стенокардии, гепариновое время было замедлено  $(M-51,5$  сек.), у  $33\%$ больных укорочено (М - 30 сек.) и нормальным опреп делялось лишь в 24% случаев.

У 57% больных (вне стенокардии) гепариновое вре-<br>мя определялось нормальным. У 33% больных с недостаточностью кровообращения, гепариновое время оставалось замедленным (М - 48 сек), укорочено было у 10% больных (М - 32%).

В результате обследования больных атеросклерозом установлено укорочение гепаринового времени во время приступа стенокардин, нормальное - вне приступа. Лечение больных способствовало удлинению гепаринового времени.

Данные исследований показали, что повышенному содержанию протромбина в крови соответствовало укорочение гепаринового времени, указывающее на снижение функции со стороны физиологической антисвертывающей системы.

# Исследование фибриногена

Изменение содержания фибриногена в сторону

повышения мы наблюдали у больных атеросклерозом с тяжелыми и длительными приступами стенокардии У 45% больных содержание фибриногена было повышено (М - 687, 8 мг%). У этой группы больных при поступлении в клинику отмечались сильные сжимающие боли в области сердца и за грудиной, которые продолжа-

B

лись 1,5-2 часа. На электрокардиограмме отмечалось, расстройство коронарного кровообращения. Через 2-3 дня состояние больных значительно улучшалось, боли в сердце уменьшались. При повторной электрокардиограмме данных за расстройство коронарного кровообращения не наблюдалось. У 45% больных содержание фибриногена было нормальным, у 10% - пониженным  $(M-143 \text{ MT\%}).$ 

У больных, обследованных вне стенокардии, в 71% случаев определялось нормальное содержание фибриногена, повышенное у - 14% (М - 475 мг%) и пониженное у 15% больных (219 мг%).

К концу проведенного лечения у больных со стенокардией в 68% случаев содержание фибриногена в крови пормализовалось, спизилось у 18% больных  $(M - )$  $(M-$ 160.6 мг $\%$ ) и повышенным оставалось у 14%  $519$  Mr%).

У больных вне стенокардии снижение уровня фибриногена наступило в 33% случаев (М — 164,5 мг%), у 57% больных — определялся нормальным и повышенным в 10% случаев (М — 454 мг%).

Из полученных данных следует, что у больных атеросклерозом с тяжелыми приступами стенокардии содержание фибриногена повышено. Лечение больных способствовало снижению уровня фибриногена до нормальных цифр.

Известно, что повышенное содержание фибриногена наблюдается при инфаркте миокарда. Снижение до нормальных цифр наступает через i-3 месяца (В. Н. Виноградов, Джилькрист), по данным М. С. Вовси - через 20-25 дней. Чем обширнее инфаркт миокарда, тем медленнее происходит снижение фибриногена (В. Е. Фрадкина).

У обследованных нами больных атеросклерозом со стенокардией нормализация уровня фибриногена наблюлалась в среднем через 7-10 дней, что возможно, является признаком характерным для стенокардни и может

нметь некоторое значение в диагностике инфаркта мнокарда.

Исследование общего кальция Сопоставляя данные содержания кальция у больных атеросклерозом со стенокардией и вне приступа стено-

кардии статистически достоверной разницы установить не удалось, Р > 0,5. Поэтому они объединены в одну группу. Средние цифры содержания кальция у больных. обследованных во время стенокардии - 9,2 мг $\%$ , вне стенокардии - 9,9 мг%. У 63% больных содержание кальция было в норме, у 25% — повышено (М — 12 мг%), у 12% — понижено ( $M - 7,3$  мг%).

После проведенного лечения у 50% больных уровень кальция был в норме,  $32\%$  случаев — повышенным (М— 11,9 мг $\%$ ) и пониженным у 18% больных (M - 7,3 мг $\%$ ).

## Вязкость плазмы

В. М. Панченко, определяя вязкость плазмы при стенокардии на почве атеросклероза, пришла к выводу, что повышение её не является характерным для стенокардии.

В результате наших исследований мы наблюдали повышение вязкости плазмы у 70% больных со стенокардией  $(M-3,3)$ , у  $30\%$  вязкость была снижена  $(M-1,5)$ .

У больных, обследованных вне приступа стенокардии, в 60% случаев вязкость определялась нормальной, в 40% — повышенной  $(M-3,0)$ .

После проведенного лечения вязкость плазмы у больных атеросклерозом со стенокардией в  $54\%$  случаев пормализовалась в 46% случаев - снизилась, но оставалась повышенной  $(M-3,2)$ .

У больных без стенокардии снижение вязкости наступило в 14% случаев ( $M - 1,6$ ), в 52% случаев вязкость плазмы нормализовалась, у 34% больных — оставалась повышенной (M - 3,0).

Данные исследований показали, что при стенокардии вязкость плазмы повышена, у больных вне стенокардии - нормальная. После приступа стенокардии отмечалась тенденция к снижению её.

У больных атеросклерозом и атеросклерозом в сочетании с гипертонической болезнью со стенокардией сравнивали содержание фибриногена и вязкость плазмы. При этом не выявлена зависимость визкости плазмы от содержания фибриногена.

## И группа. Больные атеросклерозом в сочетании с гипертонической болезнью.

Из числа больных II группы 25 человек обследовано во время приступа стенокардии и 40 - вне приступа. Содержание протромбина, фибриногена, кальция и вязкость плазмы исследованы у всех больных со стенокарлией, гепариновое время - 19 человек. После лечения исследование этих показателей, вне стенокардии, проводилось у 24 человек. Одновременно с исследованием указанных выше показателей 16 больным атеросклерозом в сочетании с гипертонической болезнью определялось: содержание билирубина в крови, реакции Вельтмана, Таката-Ара, количество тромбоцитов, длительность кровотечения и время свертывания крови.

# Исследование протромбина

Более чем у половины больных (56%) содержание протромбина было повышено  $(M-121\%)$ , у 28% — нормальное, у 16% больных — пониженное  $(M-81,5\%)$ .

У больных вне стенокардии мы наблюдали нормальное или пониженное содержание протромбина в крови. Так, у 45% больных уровень протромбина был нормальный, в 45% случаев - пониженный и наблюдался с недостаточностью кровообращения у больных  $(M - 80\%)$ .

После проведенного лечения у большинства больных (52%) со стенокардией содержание протромбина нормализовалось. У 32% больных уровень протромбина снизился, но оставался ещё повышенным (М - 118%). У этой группы больных артериальное давление держалось на высоких цифрах. У 16% больных уровень протромбина оставался сниженным  $(M - 78,8\%)$ .

У больных вне стенокардии в 62% случаев содержание протромбина нормализовалось, у 13% больных оставалось повышенным  $(M-112\%)$ . Артериальное давление у этой группы больных после лечения оставалось повышенным. Снижение содержания протромбина наступило у 25% больных  $(M - 67\%)$ . Из полученных данных видно, что у больных атеросклерозом в сочетании с гипертонической болезнью уровень протромбина более повышен при стенокардии, чем

 $\overline{11}$ 

у больных, обследованных вне приступа (данные статистически достоверны, P<0,01). У больных вне приступа стенокардии гиперпротромбинемия наблюдалась, в основном, при наличии у них высокого артериального давления.

# Гепариновое время

Группе больных, обследованных в период приступа стенокардии в большинстве случаев (60%) гепариновое время было укорочено (М -30,2 сек.), у остальных больных  $(40\%)$  — замедлено  $(M - 46, 2$  сек).

У больных вне стенокардии гепариновое время  $\mathbf{B}$ 38% случаев определялось нормальным, в 37% - замедленным (М -52 сек.), у 25% больных укороченным  $(M - 32$  cek).

После проведенного лечения у 37% больных со стенокардией гепариновое время нормализовалось, замедленным стало у 31% (М -47,1 сек.), в 32% случаев гепариновое время оставалось укороченным  $(M-31,5$  сек.), У этой группы больных артериальное давление держалось на высоких цифрах.

У больных вне приступа стенокардии в 48% случаев гепариновое время определялось замедленным (М -45 сек.) в 20% — нормальным. У 32% больных артериальное давление было стойко повышено, и мы наблюдали у них укороченное гепариновое время (М -31 сек).

Данные исследований показали. что гепариновое время укорочено при стенокардии, у больных вне стенокардии - нормальное или замедленное (данные статистически достоверны, P<0,01). При наличии высокого артериального давления гепариновое время было укорочено независимо от наличия или отсутствия приступов стенокардии. Лечение больных способствовало удлинению гепаринового времени.

В большинстве случаев отмечалась зависимость между содержанием протромбина в крови и гепариновым временем. При повышении содержания протромбина,

гепариновое время было укорочено.

12

Исследование фибриногена У больных со стенокардией содержание фибриногена в 68% случаев определялось нормальным, в 24%

случаев уровень его был повышен (М-674,2 мг%). Эта группа больных обследована в период гипертонического криза и тяжелого приступа стенокардии. У 8% больных (М -174 мг%) содержание фибриногена было понижено.

У больных вне приступа стенокардни в большинстве случаев (87%) уровень фибриногена определялся нор-мальным, в 13% — пониженным (М -178 мг%).

После проведенного лечения у больных с гипертоническим кризом и стенокардией состояние улучшилось, явления криза прошли, артериальное давление оставалось на высоких цифрах. У этой группы больных содержание фибриногена в 20% случаев снизилось, но оставалось несколько повышенным и составляло в среднем 540 мг% в 80% случаев — определялось нормальным.

У больных вне стенокардии, как и до лечения, в большинстве случаев (71%) содержание фибриногена определялось в пределах нормы, пониженным - у 17% больных  $(M - 164 \text{ m} \text{m})$  и повышенным у 12%  $(M -$ 558 мг%). Статистически достоверной разницы уровня фибриногена до и после лечения установить не удалось,  $P > 0,2$ .

Исследование содержания фибриногена у больных атеросклерозом в сочетании с гипертонической болезнью со стенокардией и без таковой показало, что уровень его в обоих случаях, в основном, в пределах нормы (статистически достоверной разницы установить не удалось, Р>0,2). Повышение фибриногена наблюдалось при гипертонических кризах, сопровождающихся резким повышением артериального давления и тяжелых приступах стенокардии.

## Исследование кальция

При стенокардии содержание кальция у 52% больных было повышено (M -12 мг%), у 40% - определялось нормальным и в 8% случаев - пониженным  $(M-8.6 \text{ MT\%}).$ У больных, обследованных вне стенокардии, содержание кальция было также повышено у 50% (М-12,4 мг%, у 32% больных — нормальное, в 18% — пони-**EXEMBLE (M -8,2 Mr%).** 

Из полученных данных видно, что содержание кальция повышено как при стенокардин, так и у больных вне стенокардии. Статистически достоверной разницы между этими показателями установить He удалось,  $P > 0.5$ .

При повторном исследовании общего кальция содержание его у 50% больных со стенокардней оставалось повышенным  $(M-13.2 \text{ m}^{-1}\%)$ , спизнлось у 18%  $(M-7.9$  мг%) и нормальным было в 32% случаев.

У больных вне стенокардии содержание кальция в 46% случаев было повышено (М - 12 мг%) в 13% - снизилось  $(M-7.9 \text{ m} \text{m}\%)$ . У 41% больных содержание кальция нормализовалось.

В результате исследования кальция в сыворотке крови нам не удалось установить зависимость содержания кальция от высоты артериального давления.

## Вязкость плазмы

У больных со стенокардией в 72% случаев вязкость плазмы была повышена  $(M-2,8)$ , в 28% случаев - нормальная.

У больных, обследованных вне стенокардии вязкость плазмы у 67% больных определялась нормальной,  $\gamma$  33% — повышенной  $(M-3,0)$ .

После проведенного лечения у 52% больных  $CO$ стенокардией вязкость плазмы снизилась, но оставалась ещё несколько повышенной (М -3,0), у 48% вязкость нормализовалась.

У больных вне стенокардии, как и до лечения, в 67% случаев вязкость плазмы определялась в пределах нормы. У 33% больных, имевших до лечения повышенные цифры, снижения вязкости плазмы до нормальных цифр не наступило и равнялось в среднем 2,8.

16 больным мы проводили подсчет тромбоцитов, определяли свертываемость и длительность кровотечения, содержание билирубина в крови и печеночные пробы: реакции Вельтмана, Таката-Ара. При исследовании было установлено, что время свертывания крови и длительность кровотечения не изменены. У 94% больных количество тромбоцитов было нормальным. Содержание билирубина в крови, реакции Вельтмана и Таката-Ара без отклонений от нормы.

# 111 группа. Больные гипертонической болезнью 1 стадии.

Из числа больных этой группы 12 человек было обследовано в стационаре, 5 - амбулаторно.

До лечения обследовано 17 человек, после лечеиия  $-8$ .

Исследование протромбина.

У 82% больных содержание протромбина определялось нормальным, у 18% больных — пониженным  $\overline{B}$ пределах 90—93%.

После лечения у 75% больных содержание протромбина было нормальным, у 25% — пониженным в пределах  $80 - 90\%$ .

## Гепариновое время.

Гепариновое время у большинства больных (68%) было в пределах нормы, у 32% — замедленным в прелелах 42-43 сек.

К концу лечения у 62% больных гепариновое время определялось нормальным, в 38% случаев - было замедлено.

# Исследование фибриногена

Значительных сдвигов уровня фибриногена у боль-<br>ных гипертонической болезнью 1 стадни не отмечалось.

У 64% больных содержание фибриногена определялось нормальным, у 36% больных — пониженным  $(164 - 224 \text{ MT\%}).$ 

После лечения содержание фибриногена исследовано у 9 человек. У 55% больных определялся нормальный уровень его, в 45% случаев - пониженный (152- $195 \text{ MT\%}$ .

## Исследование кальция

кальция определялся, в основном, Уровень B отмечалось пределах нормы (73%). У 27% больных незначительное повышение кальция до 12-12,2 мг%. При повторном исследовании у 100% больных содержание кальция было нормальным.

 $-15$ 

У 76% больных вязкость плазмы определялась нормальной, в 24% случаев наблюдалось повышение её до незначительных цифр (2,4-2,6).

После проведенного лечения мы наблюдали изменение вязкости плазмы в сторону повышения.

У 63% больных вязкость определялась нормальной, в 37% случаев наступило незначительное повышение её в среднем до 3,1.

Из полученных данных видно, что свертываемость крови у больных гипертонической болезнью 1 стадии не повышена.

Незначительные колебания уровня протромбина, фибриногена, кальция, гепаринового времени и вязкости плазмы обусловлены, по-видимому, функциональным состоянием центральной нервной системы.

#### Сопоставление данных исследований содержания протромбина, гепаринового времени, уровня фибриногена, кальция и вязкости плазмы у больных атеросклерозом и атеросклерозом в сочетании

с гипертонической болезнью

## Исследование протромбина

Содержание протромбина, в период стенокардии, наиболее повышено у больных атеросклерозом в сочетании с гипертонической болезнью (данные статистически достоверны, P<0,01). Вне стенокардни уровень его в I и II группе определялся, в основном, нормальным.

Уровень протромбина у больных атеросклерозом составлял в среднем 108% ±16% (при стенокардии) и  $91,7\% \pm 14,7\%$  (вне стенокардии); у больных атеросклерозом в сочетании с гипертонической болезнью -110.2%  $\pm$ 10.7% (при стенокардии) и 95.4%  $\pm$ 9.3%  $(BHe)$ стенокардии).

## Гепариновое время

Гепариновое время, в период стенокарлии, более укорочено у больных атеросклерозом в сочетаки с гипертонической болезнью (данные статистически достоверны, Р<0,01).

гавляло в среднем 36 сек. ±8 сек. (при стенокардии) и 45 сек. + 2,1 сек. (вне стенокардии); у больных атеросклерозом в сочетании с гипертонической болезнью 34 сек.  $\pm$  5,4 сек (при степокардии) и 41 сек.  $\pm$  6,7 сек. (вне стенокардии).

## Исследование фибриногена

При сопоставлении данных содержания фибриногена у больных атеросклерозом и атеросклерозом в сочетании с гипертонической болезнью отмечено, что уровень фибриногена более повышен у больных атеросклерозом, сопровождающихся тяжелыми и длительными пристугами стенокардии (данные статистически достоверны,  $P < 0.05$ ) и равнялся в среднем 0.5 гр% ±0.08 гр%. Для больных вне стенокардии — 0.3 гр% ± 0.02 гр%. Средние цифры содержания фибриногена для больных второй группы со стенокардией - 0,3 гр $% = 0,1$  гр $% = 0,1$ вне степокардии - 0,2 гр $\% \pm 0.06$  гр $\%$ .

## Исследование кальция

Наиболее часто содержание кальция было повышено у больных атеросклерозом в сочетании с гипертонической болезнью достоверны, (данные статистически  $P < 0.01$ .

Содержание кальция у больных атеросклерозом со стенокардией составляло в среднем 9,2 мг% ±1,5 мг%.<br>вне стенокардии - 9,9 мг% ±1,3 мг%. У больных болезатеросклерозом в сочетании с гипертонической ныю со стенокардией - 11,4 мг%  $\pm$  0,9 мг%, вне стенокардии - 11,2 мг%  $\pm$  5 мг%.

#### Вязкость плазмы

Повышение вязкости плазмы отмечалось при стенокардии как у больных атеросклерозом, так и в группе больных: атеросклероз + гипертоническая болезнь, чем у больных I и II группы вне стенокардии (данные статистически достоверны, Р>0,01). В заключение следует отметить, что у больных ате-Росклерозом и атеросклерозом в сочетании с гипертони-

17

 $2 - 84$ 

ческон болезнью коагулирующие свойства крови повышены и наиболее выражены в случае присоединения гипертонической болезни.

Согласно литературным данным повышение в крови прокоагулянтов (содержание протромбина, фибриногена, кальция и т. д.) связано с нарушением хеморецепции в атеросклеротически измененных стенках сосудов. В результате последнего наступает угнетение функции со стороны физиологической противосвертывающей системы и, вследствии этого, уменьшение в крови биологических антикоагулянтов.

Снижению функции физиологической антисвертывающей системы способствует состояние спазма периферических сосудов. В пользу этого взгляда говорит то обстоятельство, что при наличии высокого артериального давления содержание протромбина в крови было повышено, гепариновое время укорочено. У больных с хорошим гипотензивным эффектом и при отсутствии приступов стенокардии нами наблюдалось снижение в крови фибриногена, протромбина, удлинение гепаринового времени. В связи с этим состояние стенокардии  $\mathbf{H}$ гипертонического криза у больных атеросклерозом  $\boldsymbol{\mathrm{H}}$ атеросклерозом в сочетании с гипертонической болезнью расценивается как предтромботическое.

Для выявления повышенной свертываемости необходимо проводить комплексное исследование факторов свертывания крови, что будет иметь большое значение для предупреждения развития тромбов и широкого применения антикоагулянтов.

Показанием для назначения антикоагулянтов являлось определение содержания протромбина в крови. В результате наших исследований установлено повышение свертываемости крови у больных атеросклерозом и атеросклерозом в сочетании с гипертонической болезнью гипертонического во время приступа стенокардии и криза. Полученные данные позволяют считать, что y обследованных больных повышение свертываемости крови может являться одной из причин возникновения тромбоза. Следовательно, согласно полученным выводам, можно рекомендовать назначение антикоагулянтов как при стенокардии, так и без таковой при наличии высокого артериального давления у больных атеросклерозом в сочетании с гипертонической болезнью.

Таким образом, только комплексное исследование свертывающих свойств крови поможет в понимании некоторых патогенетических факторов в возникновении тромбов и предотвращении осложнения атеросклероза — инфаркта мнокарда.

## Выводы

1. При атеросклерозе и атеросклерозе в сочетании с гипертоннческой болезнью со стенокардией содержание протромбина повышено, гепариновое время укорочено. При этом эти показатели наиболее выражены у больных атеросклерозом в сочетании с гипертонической болезнью.

2. У больных атеросклерозом и атеросклерозом в сочетании с гипертонической болезнью без стенокардии содержание протромбина определялось в пределах пормы, гепариновое время - пормальным или замедленным. Повышение содержания протромбина и укорочение гепаринового времени наблюдалось у некоторого числа больных с высоким артериальным давлением.

3. Установлена взаимосвязь между содержанием протромбина в крови и гепариновым временем. При повышении протромбина генариновое время в большинстве случаев было укорочено.

4. У большинства больных атеросклерозом и атеросклерозом в сочетании с гипертонической болезнью со стенокардией или без таковой содержание фибриногена определялось в пределах нормы. Повышенное содержание фибриногена мы наблюдали у части больных, обследованных во время гипертонического криза и длительного приступа стенокардни.

5. Уровень кальция (независимо от наличия стено-кардии) до и после лечения определялся нормальным у больных атеросклерозом и повышенным при атеросклерозе в сочетании с гипертонической болезнью.

6. Зависимость содержания кальция от высоты арте-

риального давления не установлена.

7. Повышение вязкости плазмы отмечено у больных атеросклерозом и атеросклерозом в сочетании с гипертонической болезнью со стенокардией; у больных, обследованных вне стенокардин, отмечены, в основном, нормальные цифры.

8. Время свертывания крови, длительность кровотечения, количество тромбоцитов, содержание билируби-<br>на и печеночные пробы: Вельтмана, Таката-Ара у боль-<br>ных атеросклерозом в сочетании с гипертопической болезнью вне стенокардии без отклонений от нормы.

9. Содержание протромбина, фибриногена, кальция. гепариновое время и вязкость плазмы у больных гипертонической болезнью 1-й стадии определялись в пределах нормы.

10. Лечение гипотензивными и седативными средствами способствовало улучшению общего состояния больных. Наряду с уменьшением или исчезновением болей в сердце, снижением артериального давления **MLI** наблюдали изменения со стороны биохимических показателей крови. Так, проведенное лечение больным атеросклерозом и атеросклерозом в сочетании с гипертонической болезнью способствовало нормализации уровпротромбина, фибриногена, кальция, HЯ ВЯЗКОСТИ плазмы, замедлению гепаринового времени.

### Основные положения диссертации изложены в следующих опубликованных работах:

Арыкова Р. И. О взаимодействии некоторых компонентов свертывання крови при гипертонической болезии и атеросклерозе.

Арыкова Р. И. К вопросу комплексного изучения некоторых компонентов свертывания крови при гипертонической болезни и ма-Ата, 1962.

Арыкова Р. И. О некоторых показателях крови, характери-<br>зующих тромбообразование при гипертонической болезни и атеро-<br>склерозе. Тезисы XXXV итоговой научной конференции. Алма-Ата, 1963.

Арыкова Р. И. К вопросу о динамическом исследовании не-которых компонентов свертывания крови при гипертопической бо-лезни и атеросклерозе. «Здравоохранение Казахстана», 1963, № 4.

Сдано в набор 7/IV 1964 г. Подписано к печати 13/IV 1964 г. Формат  $84 \times 108^{1/32}$ . Физ. л. 1,25. Усл. печ. л. 1,0. Уч.-изд. л. 0,62. Тираж 200. УГ00274.

Типография Издательства АН КазССР. Алма-Ата, ул. Шевченко, 28, Зак. 84.

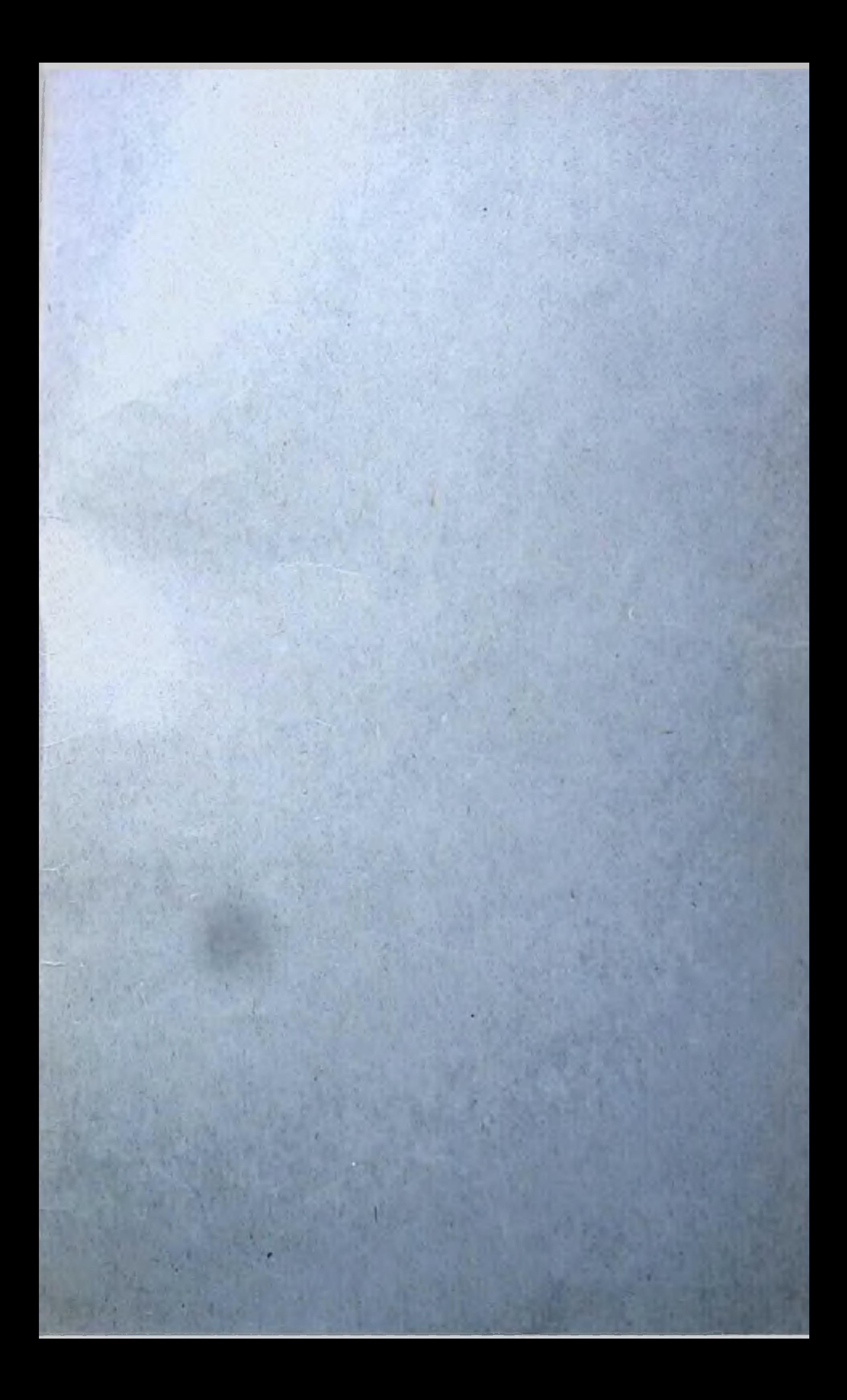